## стат отчетность

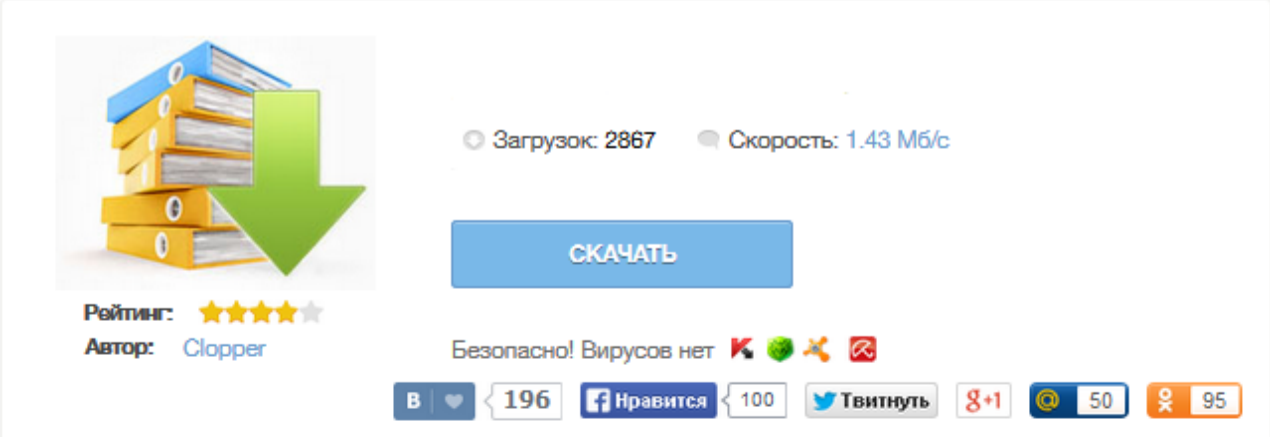

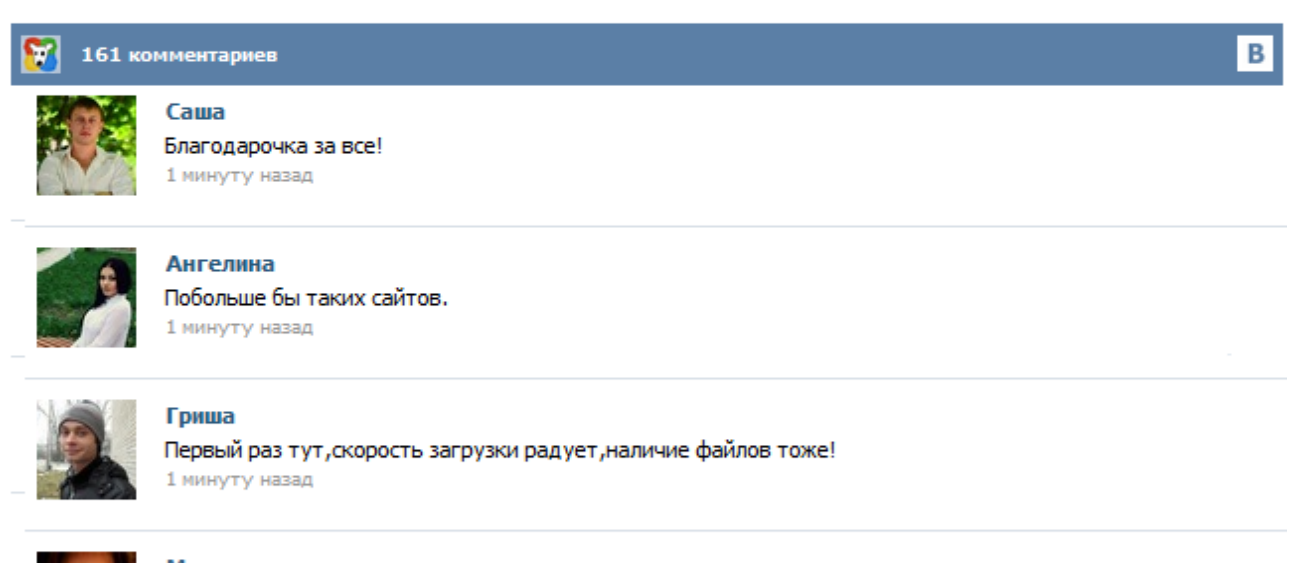

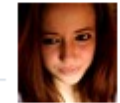

## Марина

Всем советую, качает быстро. 1 минуту назад

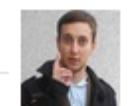

## Леша

не поверил глазам, есть все. спасибки! 1 минуту назад

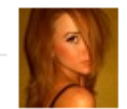

## Оксана

Глупости говорят, что незаменимых не бывает, без этого сайта я бы пропала. 1 минуту назад

В соответствии с Распоряжением Правительства РФ от 14.02.2009 № 201-р Федеральной службой государственной статистики (Росстатом) осуществляется подготовительная работа по проведению выборочного федерального статистического наблюдения за затратами на производство и (или) реализацию товаров (работ, услуг) и результатами деятельности хозяйствующих субъектов Важнейшей задачей данного обследования является создание информационной базы о межотраслевых связях и структурных пропорциях экономики ... В раздел включены нормативные документы, определяющие порядок представления статистической информации, необходимой для проведения государственного статистического наблюдения, бланки форм федерального государственного статистического наблюдения, табель форм статистической отчетности на текущий год, а также порядок сбора статистической отчетности через специализированных операторов связи. 1) Скачать актуальную версию 1.26 ПО "Формы статотчетности" 2) Скачать руководство по установке ПО. 3) Разархивировать ПО "Формы статотчетности" и установить его согласно руководству. 4) Скачать XML-шаблоны ВСЕХ форм (в архиве) или выбрать нужную форму из списка, расположенного в разделе 5) Полученные архивы шаблонов необходимо разархивировать и XML-шаблоны поместить в директорию Data, где установлена программа «Формы статотчетности (предприятие)... Люцко Наталия Михайловна (Сведения о библиотеке учреждения общего среднего образования) - тел.: (017) 294-24-96 По техническим вопросам Пунько Дмитрий Иванович - тел.:(017) 210-02-49 Справочник налогов на Петербургском правовом портале